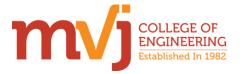

## MVJ COLLEGE OF ENGINEERING NI LabVIEW ACADEMY NI LabVIEW Graphical programming

## **Course Content**

Total no. of periods: 50

| Hours | Topics to be Covered                                            |
|-------|-----------------------------------------------------------------|
| 1.    | Introduction                                                    |
| 2.    | Data flow, Polymorphism, LabVIEW environment, Front panel       |
|       | window, block diagram, and connector pane                       |
| 3.    | Menus and palettes, Configuration options                       |
| 4.    | Examples                                                        |
| 5.    | Software constructs in LabVIEW: Front panel window and          |
|       | block diagram objects, Controls, indicators, IO controls, and   |
|       | refnums Terminals, constants, and nodes, Palettes               |
| 6.    | Examples                                                        |
| 7.    | Update modes and legends of charts and graphs                   |
| 8.    | Examples                                                        |
| 9.    | Mechanical action of Boolean objects Property Nodes, Data       |
|       | types as Numeric                                                |
| 10.   | Examples on Numeric data type                                   |
| 11.   | String data type and Examples                                   |
| 12.   | Boolean data type and Examples.                                 |
| 13.   | Array and cluster data types                                    |
| 14.   | Examples on arrays and Cluster data types.                      |
| 15.   | Waveform and timestamp data types, Variant data types,          |
|       | Working with objects and data types on front panel windows,     |
|       | Ranges, formats, representation, and scaling, Customizing       |
|       | controls                                                        |
| 16.   | Type definitions and strict type definitions                    |
| 17.   | Program control structures and data storage, Looping structures |
|       | (For Loops and While Loops), Indexing on loop boundaries        |
| 18.   | Examples on For loop                                            |
| 19.   | Examples on While loop                                          |
| 20.   | Shift registers and Examples                                    |
| 21.   | Case Structures, Case selector values and data types, Data      |
| 21.   | passing—tunnels and sequence locals and Examples                |
| 22.   | Sequence structures, Flat and Stacked sequence structures and   |
| 22.   | Examples                                                        |
| 23.   | Event structures and Examples                                   |
| 24.   | Notify and filter events (user interface), Value (Signaling)    |
|       | properties of controls, Dynamic events and user events          |
| 25.   | Formula Node, Conditional Disable and Diagram Disable           |
|       | structures, Timed structures                                    |
| 26.   | Local, global, and shared variables                             |

| Hours | Topics to be Covered                                            |
|-------|-----------------------------------------------------------------|
|       | Programming VIs and functions : Numeric, Boolean, string,       |
| 27.   | path, and variant, Conversion, comparison, and manipulation,    |
|       | Arrays and clusters                                             |
| 20    | Timing i. Wait timers, Tick Count (ms), and Date/Time           |
| 28.   | functions ii. Timing functions                                  |
| 29.   | Waveform and waveform file I/O, Dynamic and User events         |
|       | Data communication and synchronization VIs and functions:       |
| 30.   | Local, global, and shared variables, DataSocket, TCP and UDP,   |
|       | Synchronization i. Notifiers ii. Queues iii. Semaphores         |
| 31.   | VI Server VIs and functions: Configuring the VI Server, Class   |
|       | hierarchy, references, Property Nodes, and Invoke Nodes,        |
|       | Dynamically loading Vis                                         |
| 32.   | Error handling VIs and functions: Error clusters, Dialog &      |
| 52.   | User Interface Vis, Custom error codes                          |
|       | Design patterns: Simple state machine, User interface event     |
| 33.   | handler, Queued message handler, Producer/consumer (data) and   |
|       | producer/consumer (events), Functional global variables         |
|       | SubVI design: SubVI creation methods, Connector panes and       |
| 34.   | connection types, Polymorphic subVIs, Options related with      |
|       | examples                                                        |
| 35.   | Debugging tools and techniques: Debugging tools i. Error list   |
|       | window ii. Execution highlighting iii. Breakpoints and single   |
| 551   | stepping iv. Generic and custom probes, Debugging practices and |
|       | techniques for different situations                             |
|       | VI design and documentation (style) practices: Refer to the     |
| 36.   | LabVIEW Style Checklist topic of the LabVIEW Help for           |
|       | information on the following items i. User interface design and |
| 27    | block diagram layout                                            |
| 37.   | Modular and hierarchical design                                 |
| 38.   | SubVI icons and connector pane layout (standard)                |
| 39.   | VI properties                                                   |
| 40.   | Documenting VIs                                                 |
| 41.   | Programming practices i. Enforcing dataflow                     |
| 42.   | User interface updates and response to user interface controls  |
| 43.   | Data type selection, coercion, and buffer allocation            |
| 44.   | Array, string, and loop operations                              |
| 45.   | Local and global                                                |
| 46.   | Examples                                                        |
| 47.   | Solving CLAD Question papers                                    |
| 48.   | Mock CLAD test                                                  |
| 49.   | Examples.                                                       |
| 50.   | Examples                                                        |

Principal Signature with Seal

Principal MVJ College of Engineering Bangalore - 560 067